## إعداد **OneLogin** باستخدام البريد اإللكتروني الشخصي**/** البديل

**COLLIN**<br>COLLEGE

G

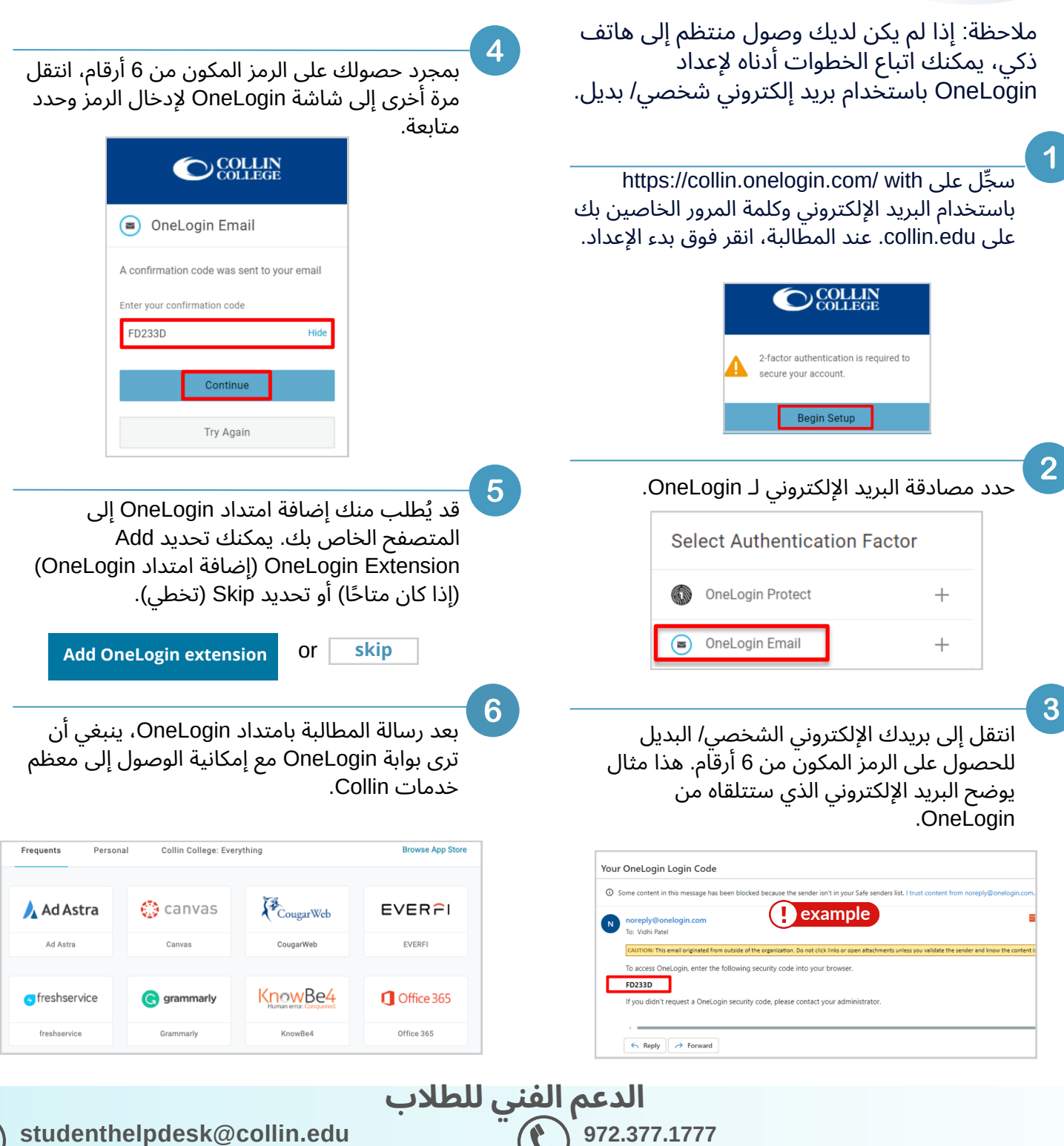

**(متاح عىل مدار الساعة طوال أيام األسبوع)**